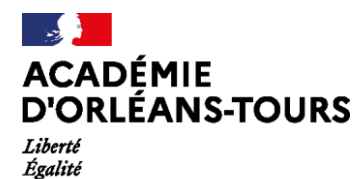

Fraternité

## **Procédure de dépôt d'un projet numérique**

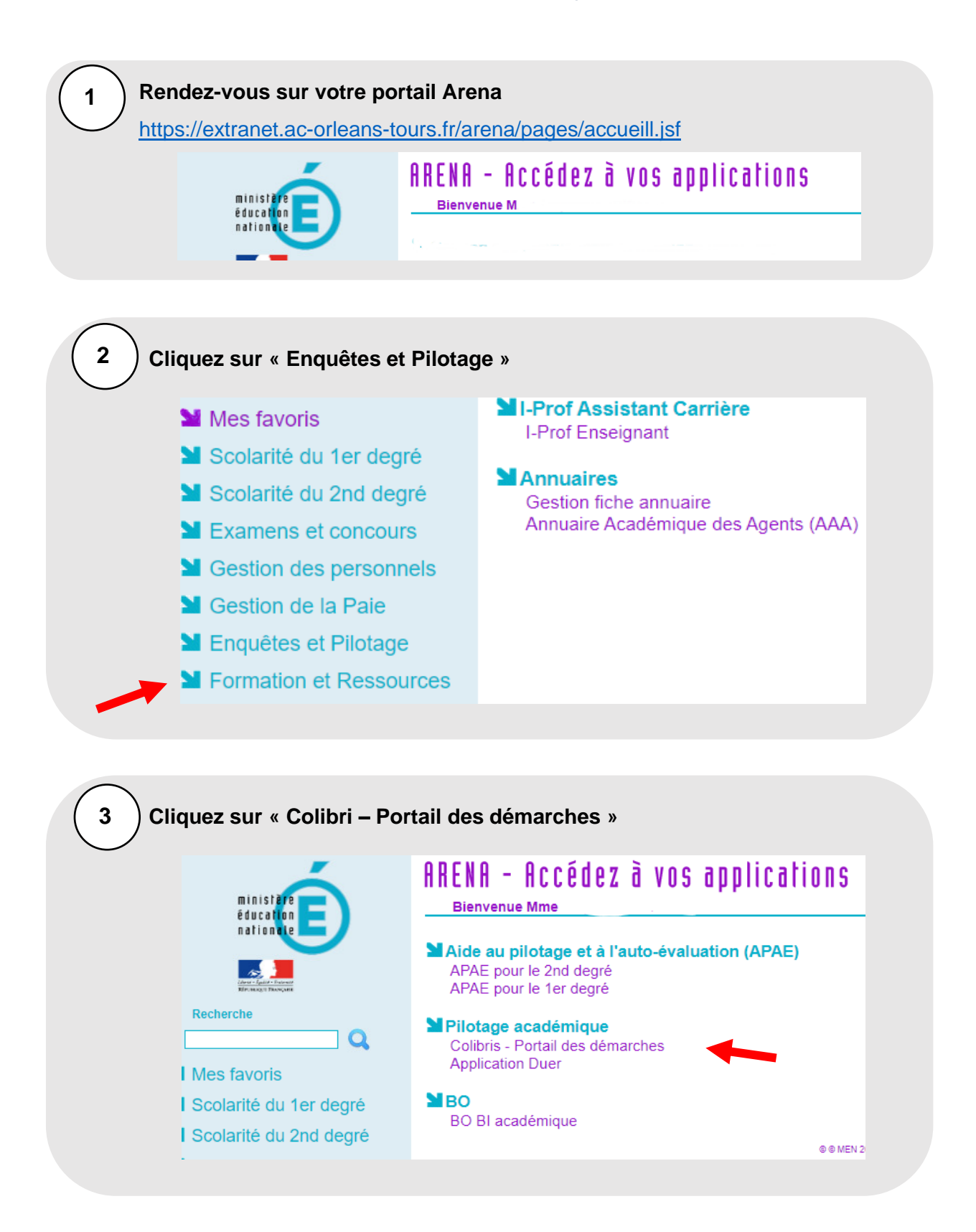

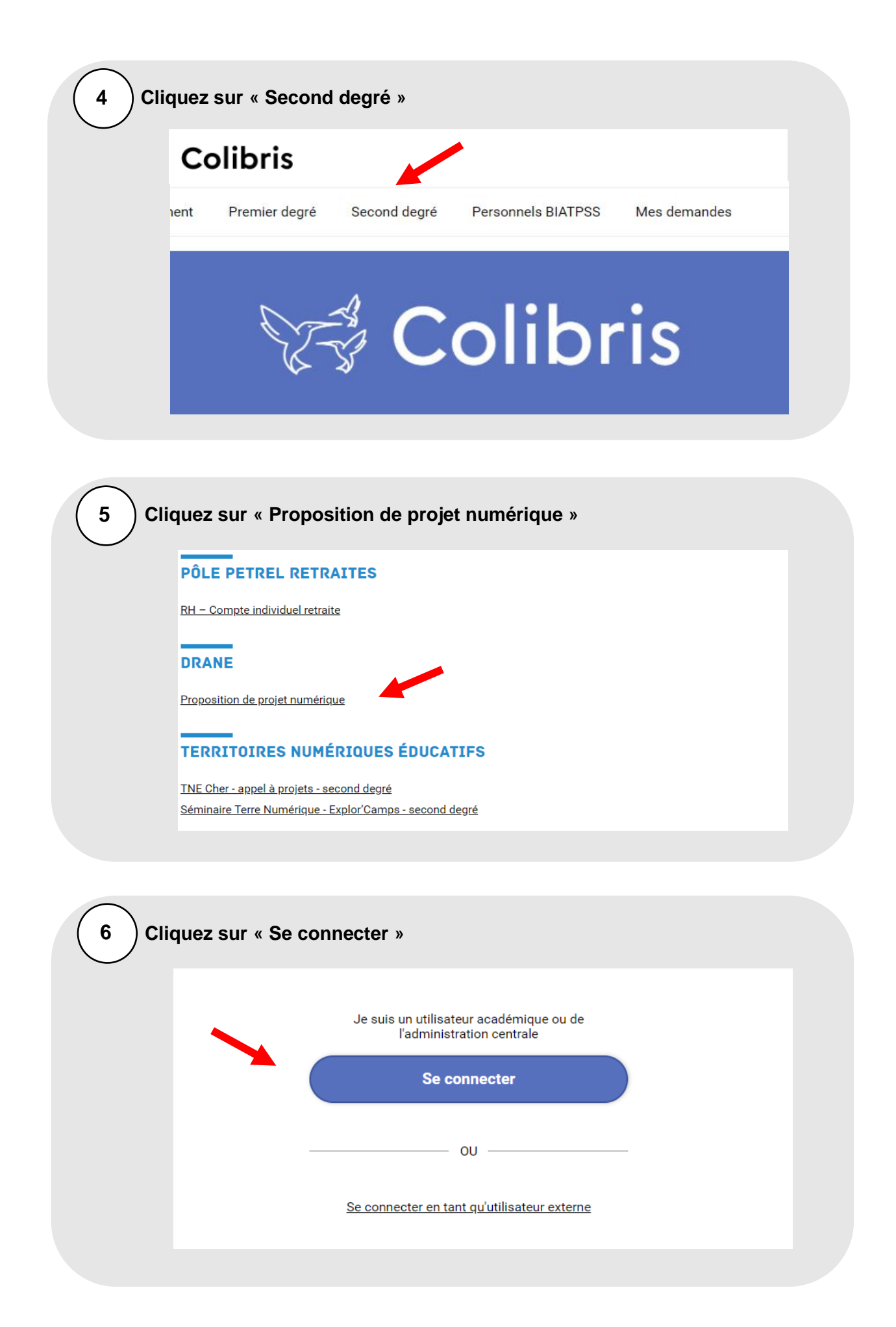

Délégation de région académique au numérique éducatif

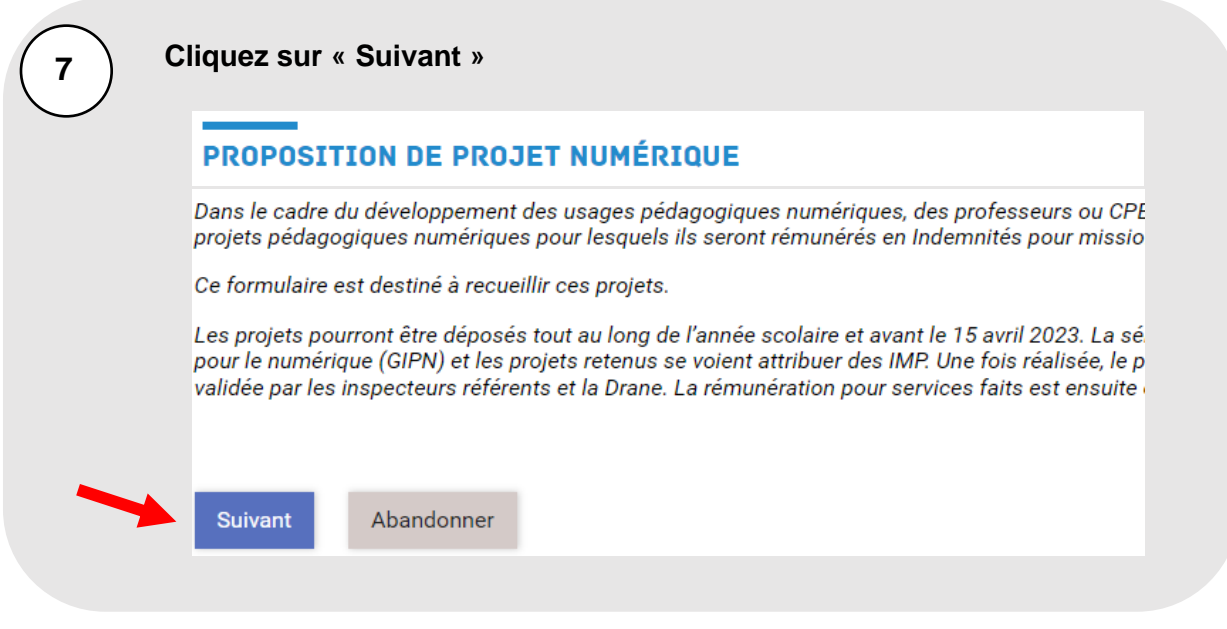

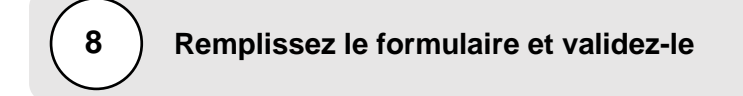

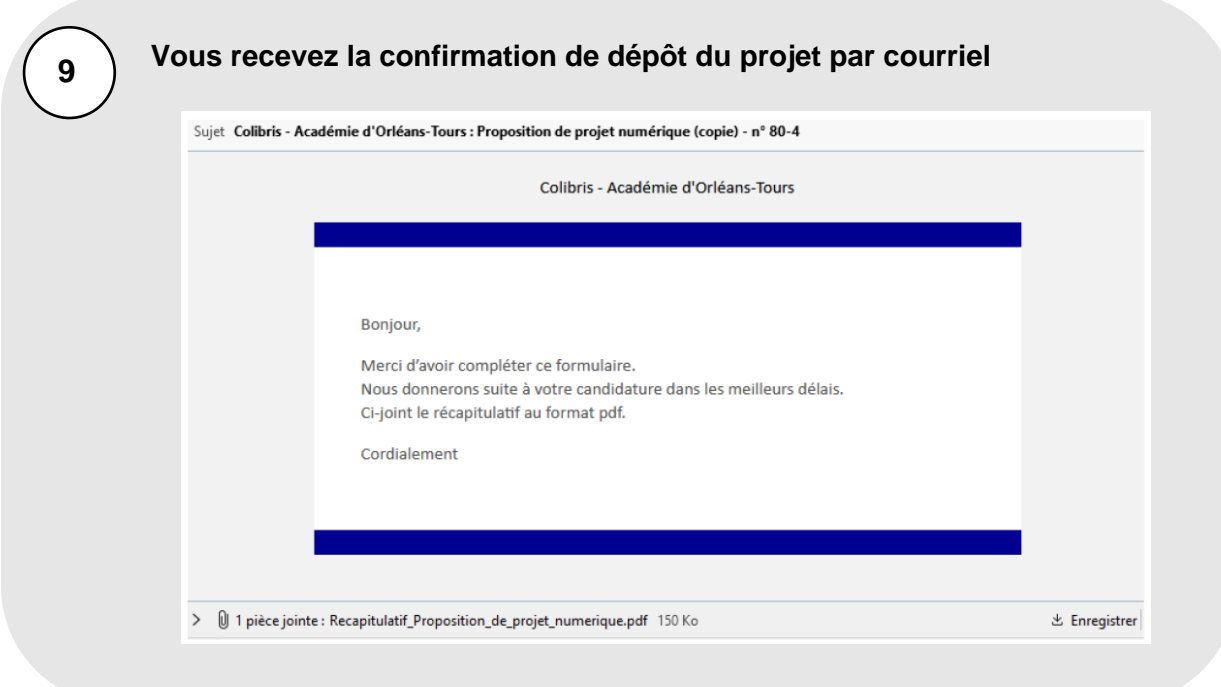

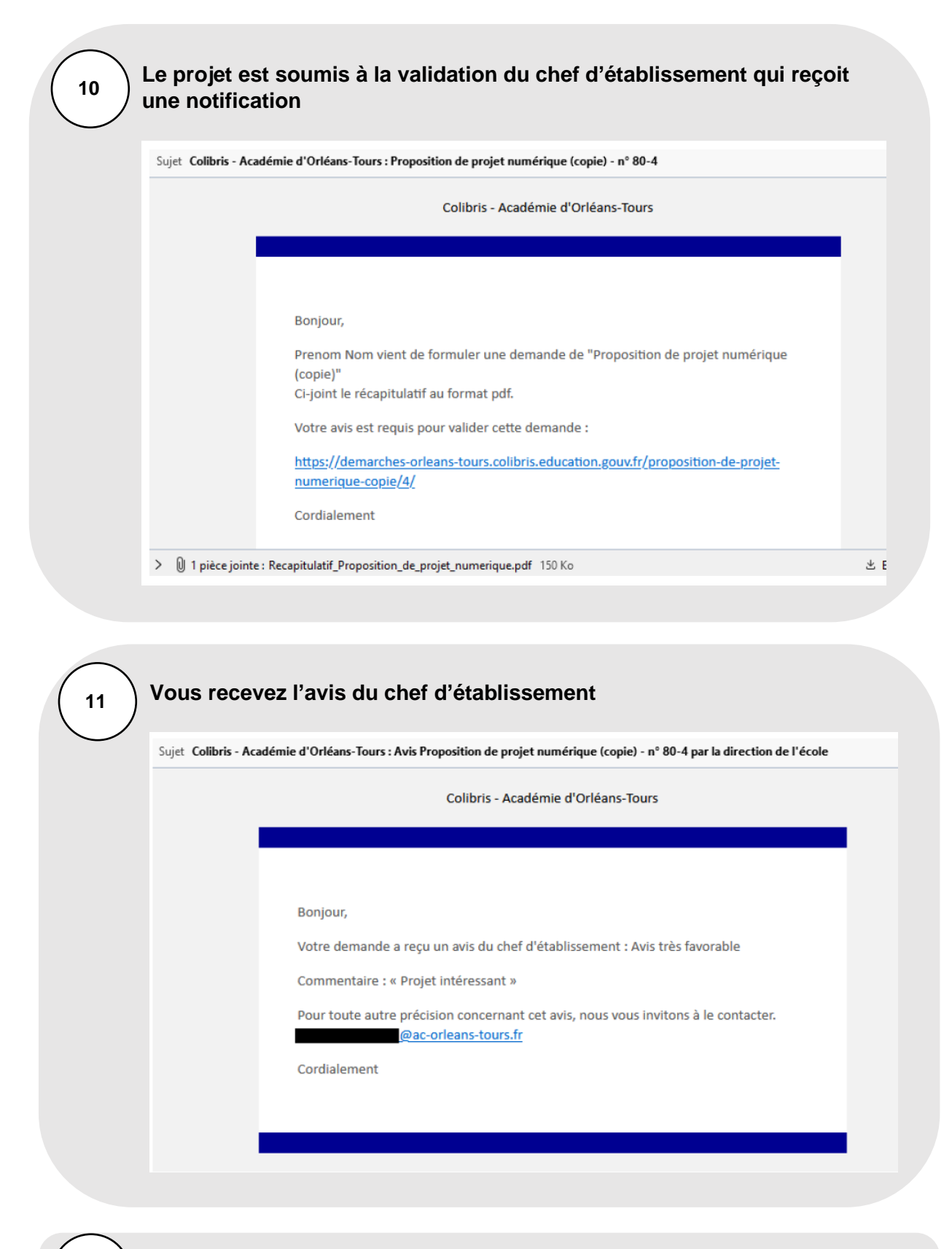

**S'il est validé, le projet est examiné par la Drane en concertation avec le Groupement des inspecteurs pour le numérique (GIPN). La Drane vous informe de la décision et vous accompagne, le cas échéant, dans la mise en œuvre de votre projet**

**12**